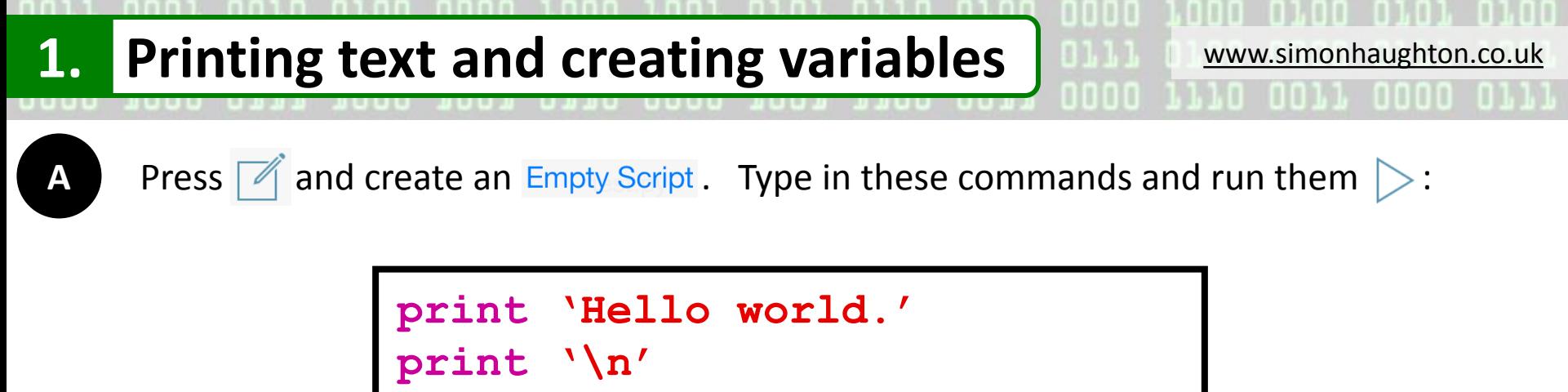

**print 'I am learning Python.'**

*What does the* **print** *command do?*

*What does printing \n do?*

*What happens if you make a mistake in your commands?*

# **Key vocabulary**

**Program** – A task which is completed by following a sequence of commands. **Run** - Carrying out the commands in a program. Also known as execute.

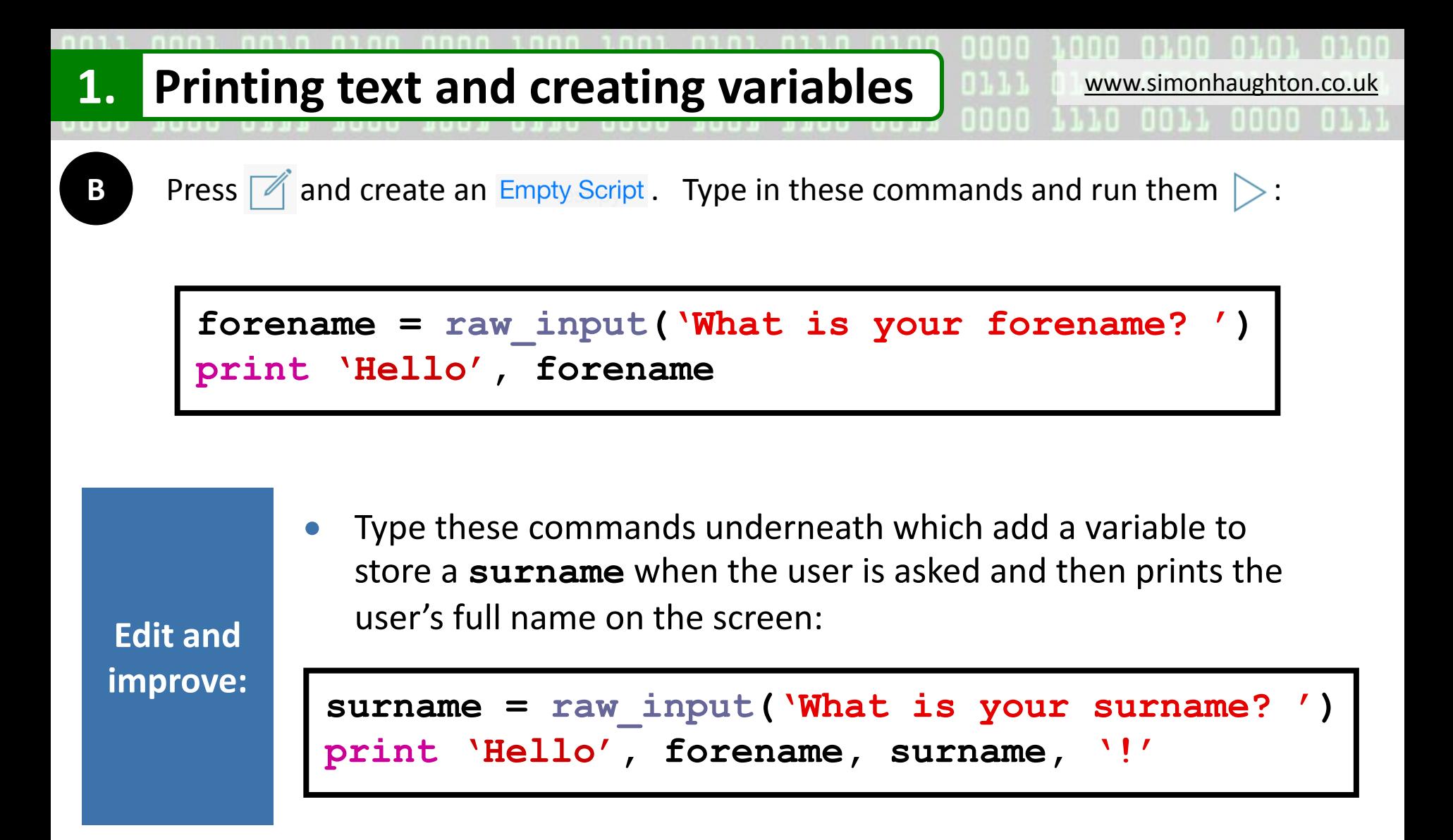

#### **Key vocabulary**

**Variable** – A value that can be stored and used in a program.

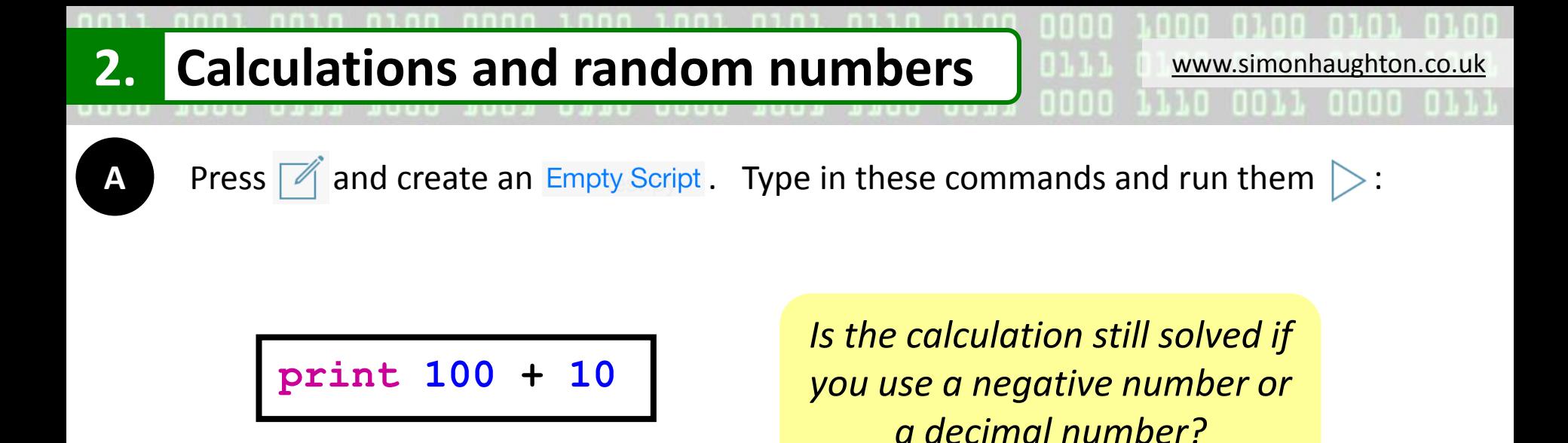

**Edit and improve:**  Change the commands to do a different calculation, such as a: take away **-**, multiplication **\*** or division **/**.

**print 50 / 5** e.g.

# **Key vocabulary**

**Testing** - Trying out a program to check if it works as expected. **Debugging** - Finding and correcting mistakes in a program's source code.

# **2. Calculations and random numbers WILL WWW.simonhaughton.co.uk**

**B** Press  $\boxed{\mathcal{A}}$  and create an  $\frac{p}{p}$  Empty Script . Type in these commands and run them  $\geq$ :

**import random number = random.randrange(10,20,1) print number**

> *What does the* **.randrange** *command do?*

**Edit and improve:**

- Change the number **10** to a smaller number and the number **20** to a bigger number to see what effect this has on the program.
- Add some commands to do calculations with the random number. e.g.

**print number + 10**

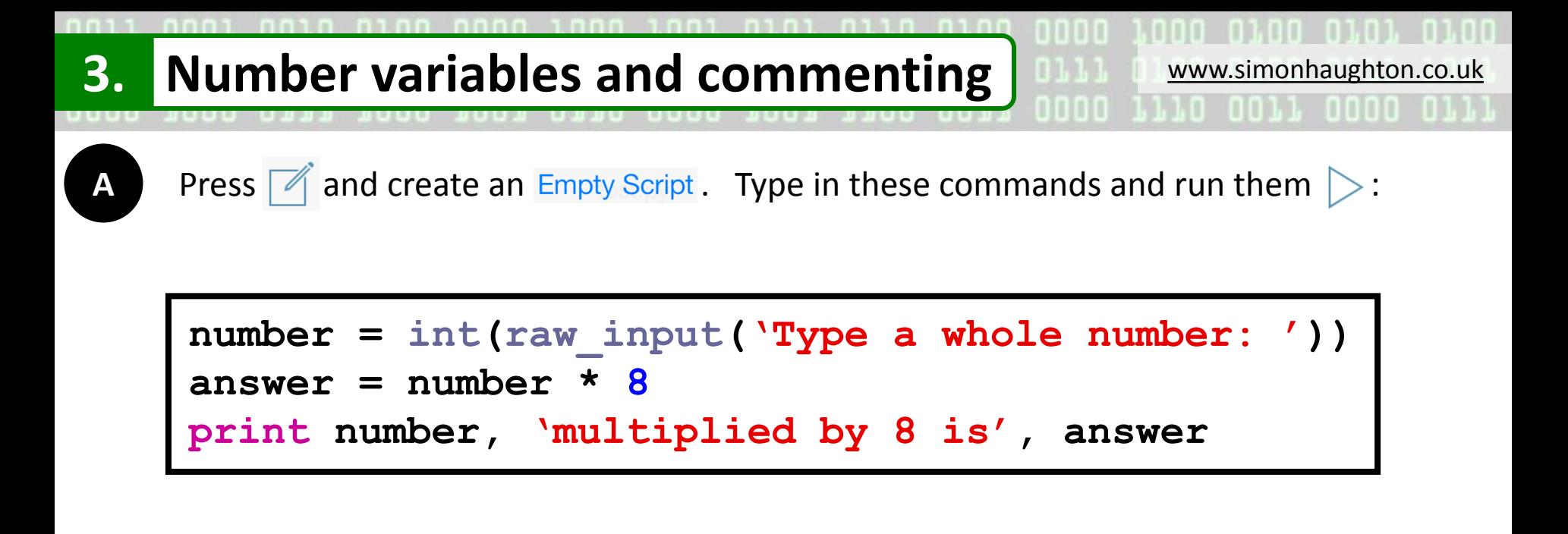

*What happens if you type in a decimal number instead of an integer?* 

**Edit and** 

 Add commands so the answer to an addition is printed as well. You will need to use another variable called **answer2**:

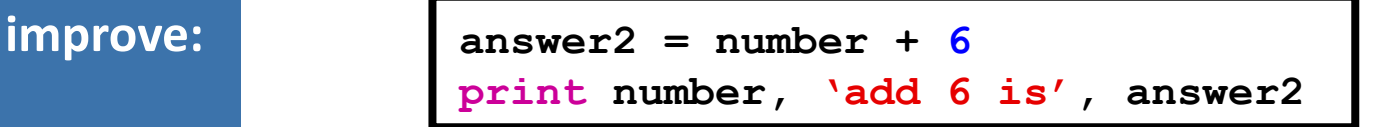

**3. Number variables and commenting WILL WWW.simonhaughton.co.uk** 

**B**

Add these commands on a new line in your program and run them  $\triangleright$  :

**# This is a comment.**

*Does text on a line starting with a hash then a space (***#** *) do anything when the program is run?*

**Edit and improve:**  Type some comments at the end of some lines in your program to explain what they do.

# **Key vocabulary**

**Comments** – Notes in a program's code which explain what commands do to remind you. They are not run.

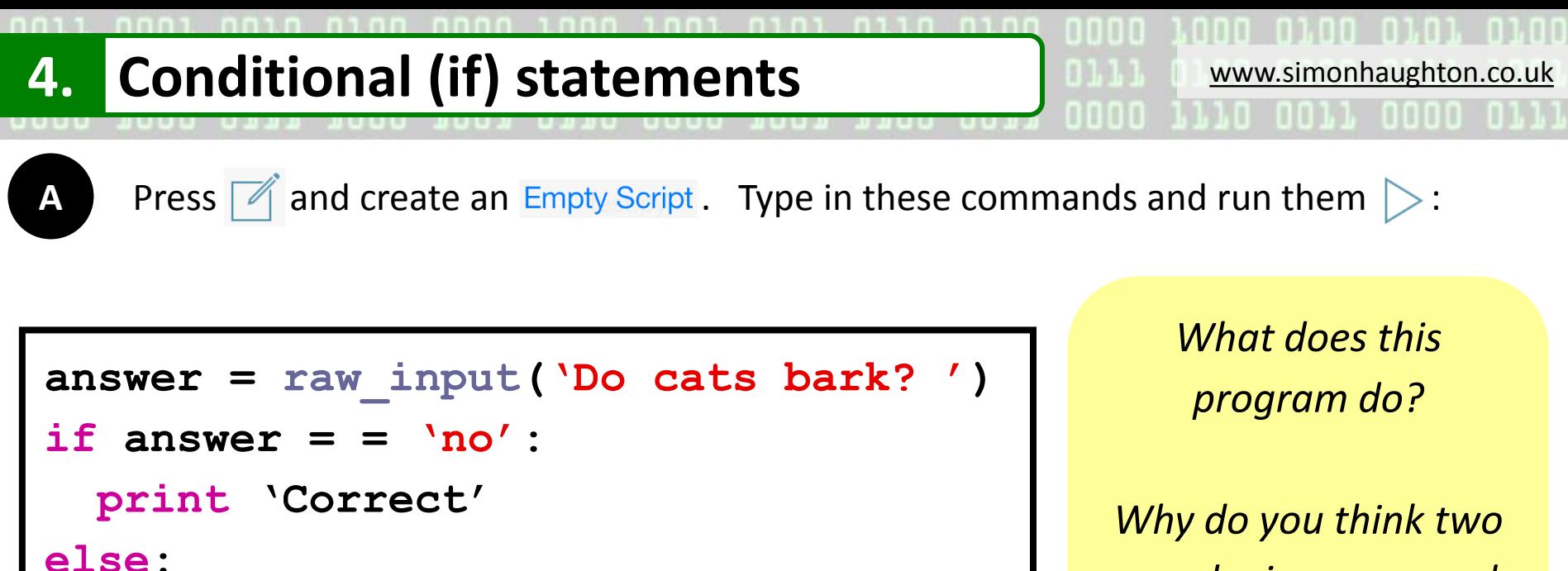

 **print 'Wrong'**

*equals signs are used and not just one?*

**Edit and improve:**

Change the question being asked (and the answer too, if needed).

# **Key vocabulary**

**IF statement** – Decides which commands to run depending on whether certain things (conditions) are true or false.

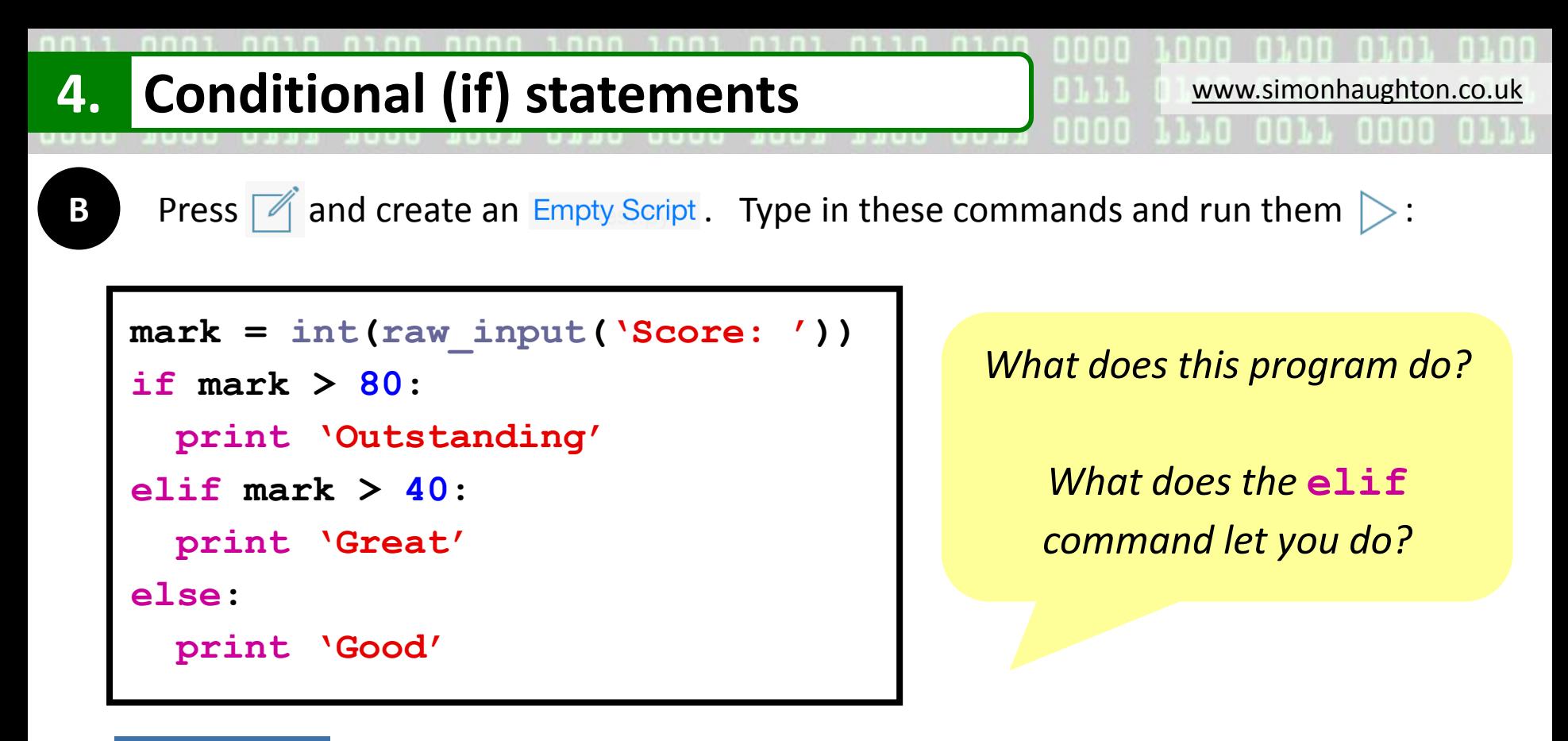

**Edit and improve:** Add another **elif** command between 80 and 40 so that a score of more than 60 is rated as **'Super'**.

#### **Programming challenge:**

Create a program that asks a maths calculation and prints if the user answers it right or wrong. *Can you change one of the numbers in it to a random number?*

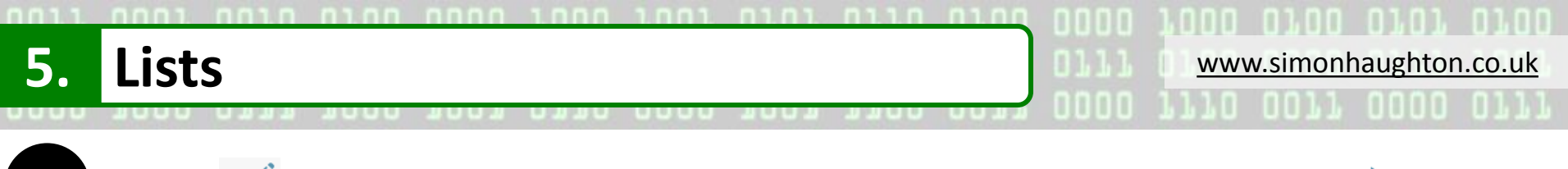

**A** Press  $\boxed{\mathscr{A}}$  and create an  $\boxed{\mathsf{Empty} \text{Script}}$ . Type in these commands and run them  $\boxed{\gt}$ :

```
import random
```

```
colours = ['red', 'green']
animals = ['lions', 'bears']
```

```
print 'My rainbow zoo has:'
```

```
colour = random.choice(colours)
animal = random.choice(animals)
print colour, animal
```
*What does this program do?*

*What is the purpose of a list?*

**Key vocabulary**

**List** – A set of values

**Edit and improve:**

Put more items in the lists to make the rainbow zoo more fun!

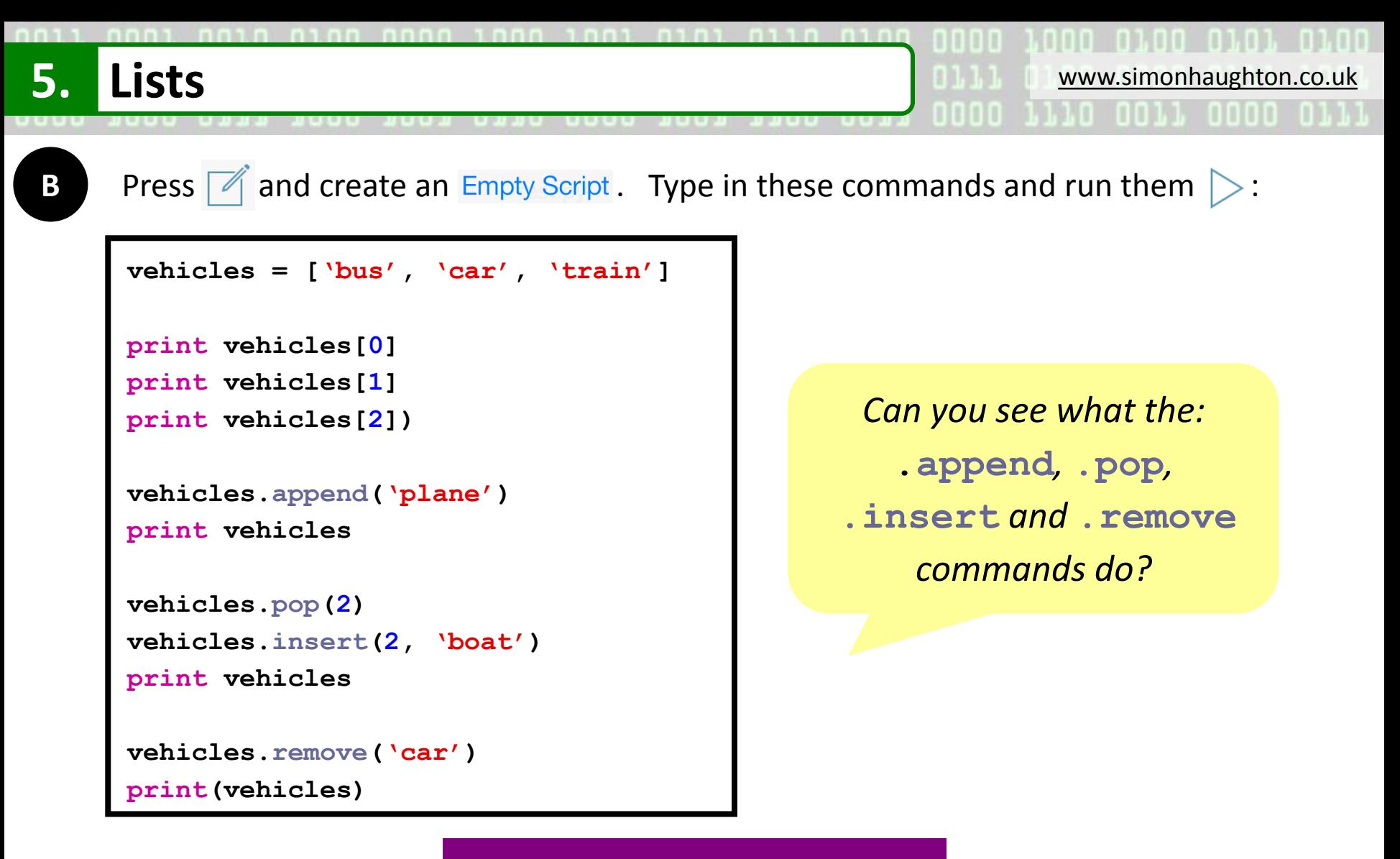

#### **Programming challenge:**

Create a new list to store some **names**. Add commands to: .append, .pop, .insert and .remove names. Find out what the .sort () command does.

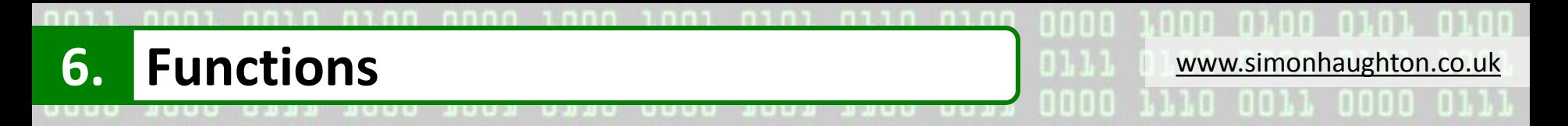

Press  $\mathbb{Z}$  and create an Empty Script. Type in these commands and run them  $\triangleright$ :

```
import random
def cointoss():
   options = ['heads', 'tails']
   result = random.choice(options)
   print result
cointoss()
cointoss()
cointoss()
cointoss()
cointoss()
```
*What does this program do? Why is better to call the function five times than to copy all of its commands five times?*

#### **Key vocabulary**

**Function** – A sub-program which is placed at the start of a bigger program and can be called (run) later using its name.

**Edit and improve:**  Change the program so it shows the results of rolling a six-sided dice instead. You don't need to put **''** around the options because they are numbers.

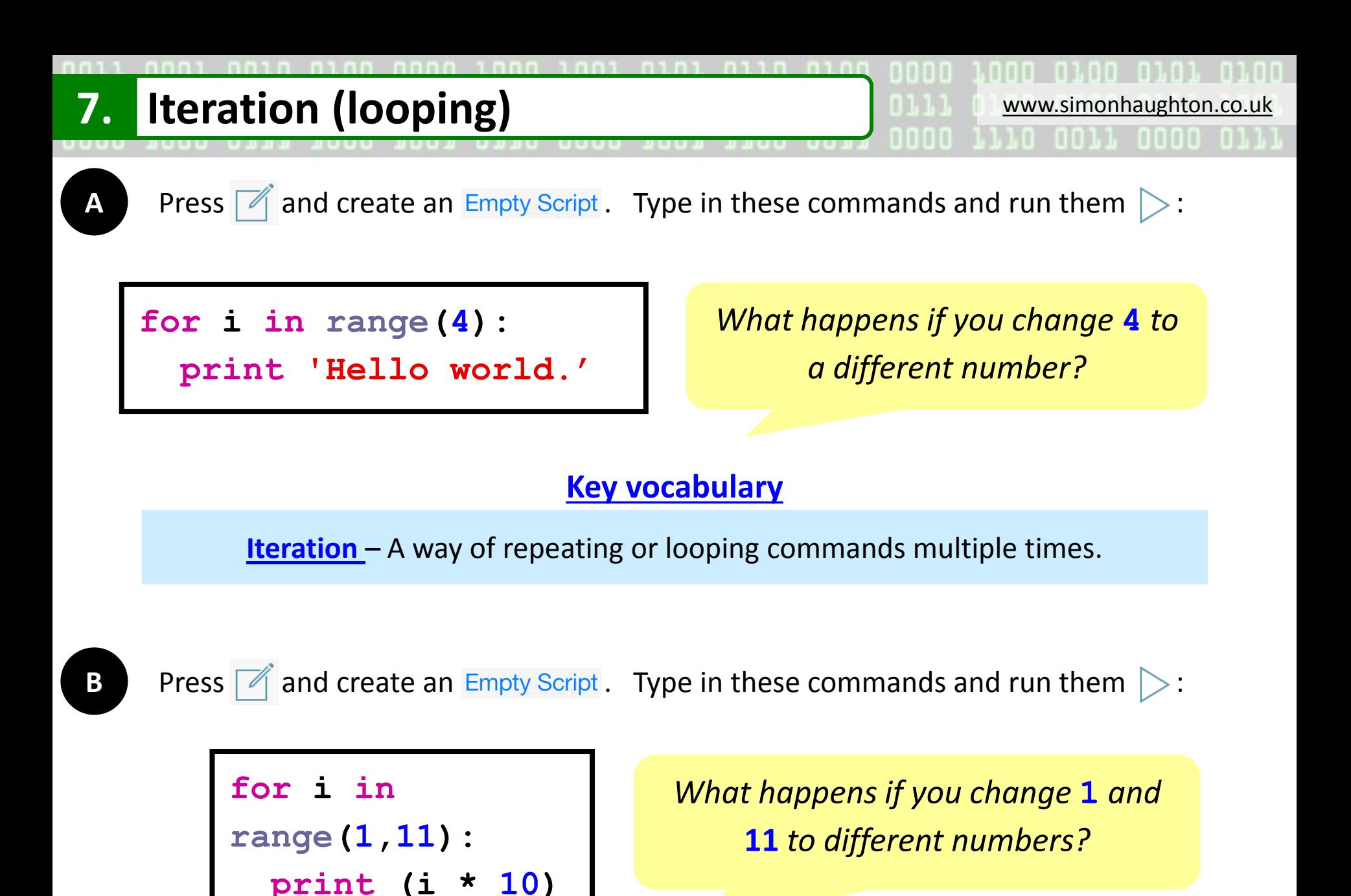

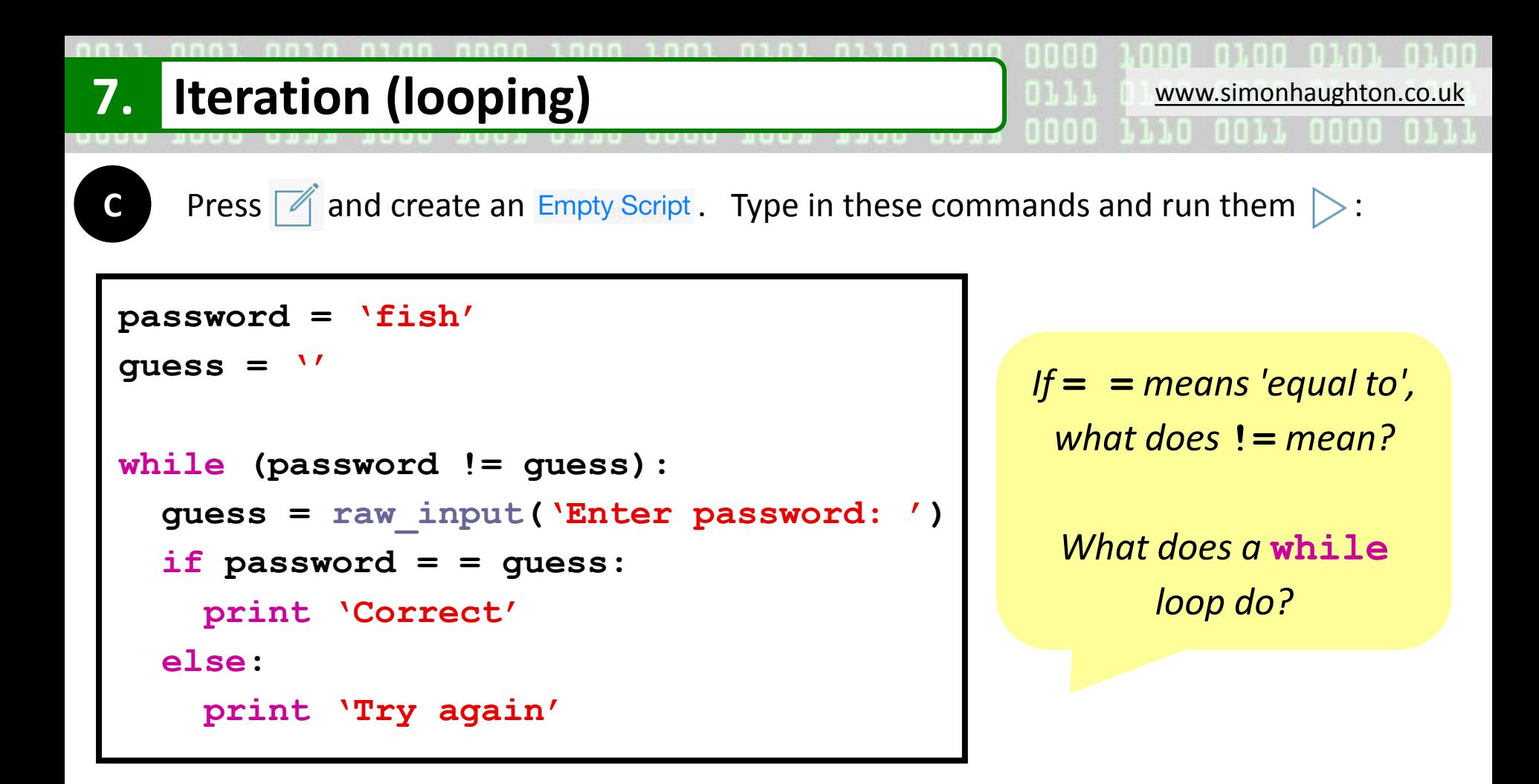

# **Programming challenge: import random**

```
Create a program in which the computer sets 
the password as a random integer from 1 to 
    100 and user has to correctly guess it.
```

```
password = random.randrange(10,20,1)
guess = ''
while (password != guess):
   guess = int(raw_input('Enter passw
```
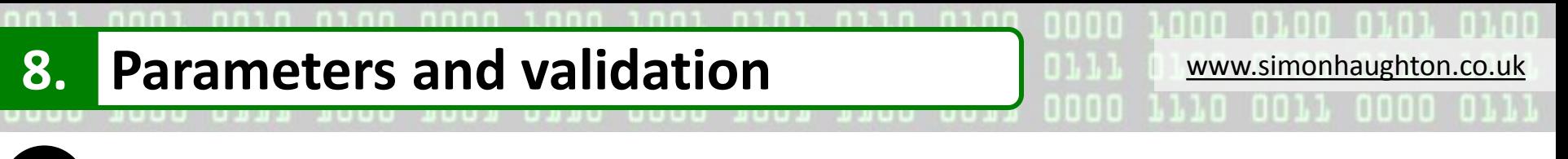

**Press**  $\boxed{\mathcal{A}}$  and create an  $\boxed{\mathsf{Empty} \text{Script}}$ . Type in these commands and run them  $\boxed{\gt}$ :

```
def spell(word):
   for i in range(0, len(word)):
     print(word[i])
spell('said')
spell('because')
```
# **Key vocabulary**

**Parameter** – A way of passing a value from the main program to a function when it is called (run).

Add **print len(word)** above the **for** command. *What does it do?*

**Edit and improve:**  Change the main program at the bottom so you can type any word in to pass to the function:

```
word = raw_input('Type a word: ')
spell(word)
```
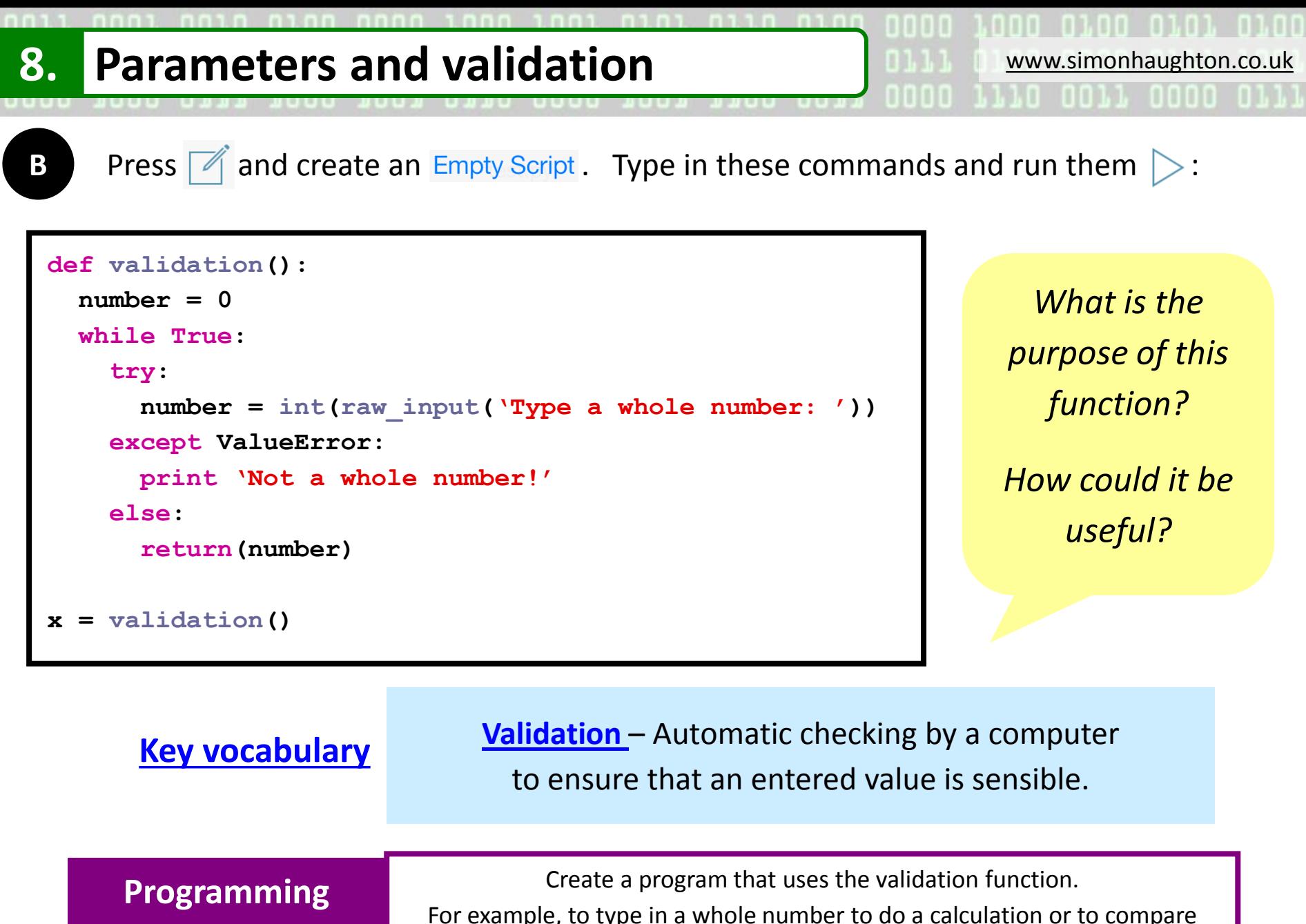

**challenge:**

with another number using an IF ELSE statement.